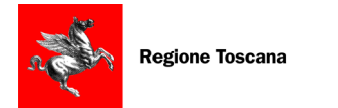

# **Tessera Sanitaria – Carta Nazionale Servizi**

(Progetto **Carta Sanitaria Elettronica** di Regione Toscana)

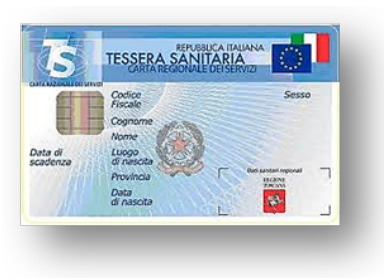

Dal 2010 tutti i cittadini toscani hanno ricevuto gratuitamente la **Tessera Sanitaria** (ente emettitore Regione Toscana), che svolge più funzioni contemporaneamente:

- Tessera Sanitaria nazionale (TS)
- Carta Nazionale dei Servizi (CNS)
	- Tessera Europea di Assicurazione Malattia (TEAM)
- Tesserino del codice fiscale

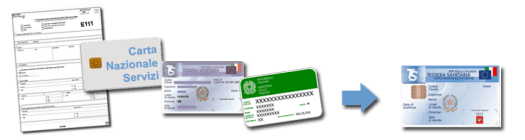

#### **Cosa vuol dire TS?**

La TS, Tessera Sanitaria, è la carta necessaria per accedere ad alcuni servizi sanitari del SSN. Nella versione con CNS vi è un'evoluzione "tecnologica" che permette l'accesso ai servizi in rete offerti dalla Pubblica Amministrazione in assoluta sicurezza e nel rispetto della privacy.

#### **Cosa vuol dire CNS?**

CNS, Carta Nazionale dei Servizi, è un documento che contiene un **"certificato digitale" di identificazione personale**, tramite il quale i cittadini si autenticano in rete in modo sicuro e accedono ai servizi erogati per via telematica dalle Pubbliche Amministrazioni.

La CNS è una carta (smart card) dotata di microchip, contenente i soli dati identificativi della persona (nome, cognome e codice fiscale): la carta, in combinazione con il **PIN**, permette l'autenticazione in rete.

#### **Cosa vuol dire TEAM?**

TEAM, Tessera Europea di Assicurazione Malattia, sostituisce il modello E-111, garantendo l'assistenza sanitaria nell'Unione Europea e in Norvegia, Islanda, Liechtenstein e Svizzera, secondo le normative dei singoli paesi.

#### **Come usare tutte le sue funzioni 1) Attivare la Carta**

Per garantire l'utilizzo da parte del solo titolare, la Carta viene recapitata disattivata, per posta, dall'Agenzia delle Entrate, ente a cui rivolgersi per ottenere un duplicato in caso di smarrimento, furto o mancato recapito.

Per attivarla occorre recarsi personalmente con la propria Carta presso gli sportelli abilitati (es. ASL, farmacie aderenti, URP aderenti: *www.regione.toscana.it/cartasanitaria* sezione "Dove attivarla") e presentare un **documento di identità** in corso di validità. Al momento dell'attivazione verrà rilasciato un **codice PIN segreto**, che consentirà di accedere ai servizi certificati.

## **2) Usare la Carta on-line**

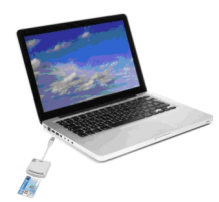

Per utilizzare la Carta occorre un computer, un lettore di smart card e una connessione internet: il **lettore di smart card** può essere acquistato a prezzo convenzionato di €3,50 più IVA presso le ASL e altri punti di attivazione oppure a prezzo di libero mercato nei negozi di elettronica.

Per informazioni: **numero verde 800 004477**  *www.regione.toscana.it/cartasanitaria* 

**Installazione del lettore di smart card e del software della carta:** per le procedure da effettuare consultare la guida e installare i software, reperibili all'indirizzo web: *www.regione.toscana.it/cartasanitaria* sezione "Installazione".

Si raccomanda di fare attenzione al tipo di Carta posseduta (Codice in alto a sinistra: AC2013, AC2014, AC2018, OT2015, OT2016, ID2019) e quindi alla scelta corretta del software.

**Il codice PUK:** È il codice che occorre usare per sbloccare la carta dopo aver digitato per tre volte il codice PIN in maniera errata e viene rilasciato, insieme al codice PIN, contestualmente all'attivazione.

#### **OPENTOSCANA Usare i servizi regionali ad accesso sicuro:** collegarsi al sito **[open.toscana.it](http://open.toscana.it/)**,

punto di aggregazione per un insieme di servizi ad accesso riservato basato sulla infrastruttura ARPA, che permette l'autenticazione, l'autorizzazione e l'accesso ai servizi. Per richiedere e fruire dei **servizi online accessibili con SPID**, collegarsi all'indirizzo web: *http://open.toscana.it/spid*.

# **Principali servizi nazionali e regionali**

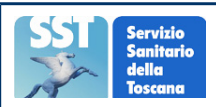

# Per accedere ai **servizi online del Servizio Sanitario Regionale**:

*http://servizi.toscana.it/?tema=salute*

# **Fascicolo Sanitario Elettronico:**

Raccolta in formato digitale delle informazioni e dei documenti clinici relativi alle prestazioni sanitarie prodotte dal SSR toscano ed erogate ai cittadini. Il cittadino può creare il proprio fascicolo, consultare le informazioni sui propri ricoveri ospedalieri, i farmaci erogati, le esenzioni per patologia, gli accessi al pronto soccorso e i referti di laboratorio. *Accessibile anche con SPID, Livello 2.*

## **Certificazione del ticket sanitario in base al reddito:**

Permette di consultare e stampare l'attestato della propria posizione rispetto al ticket in base al reddito. *Accessibile anche con SPID, Livello 2.*

## **Autocertificazione del reddito:**

Per usufruire dell'esenzione o della riduzione dei ticket sanitari.

## **Stampa del libretto vaccinale**:

il servizio offre la stampa in formato pdf del proprio libretto vaccinale, restituendo il dettaglio delle vaccinazioni effettuate dal cittadino e presenti sul Sistema Informativo Regionale. *Accessibile anche con SPID, Livello 2.*

## **Stampa dell'attestato vaccinale scolastico**:

il servizio offre la stampa in formato pdf dello specifico attestato o, in alternativa, un promemoria contenente le vaccinazioni non risultanti sul sistema. *Accessibile anche con SPID, Livello 2.*

## **Sistema Informativo Sanitario di Prevenzione Collettiva (SISPC):**

*https://www.prevenzionecollettiva.toscana.it* 

Portale che consente l'accesso a servizi quali l'anagrafe canina e la notifica preliminare cantieri edili. *Accessibile anche con SPID, Livello 2.*

## **APP ToscanaID e Smart SST**:

*http://www.regione.toscana.it/-/toscana-id http://www.regione.toscana.it/-/smart-sst*

ToscanaID è il sistema di sicurezza che permette di accedere da dispositivi mobili alle App di Regione Toscana che necessitano di identificazione: per utilizzare il sistema è necessario installare la APP e attivarla da computer con la propria TS-CNS. Smart SST è la App che offre l'accesso ai servizi on-line della sanità toscana attraverso dispositivi mobili.

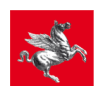

## **Fascicoli dei tribunali civili toscani:**

*https://www.giustizia.toscana.it/cancelleriacittadino/* Permette ai cittadini che abbiano un processo civile in corso di consultare i propri fascicoli.

**PDA Regione Toscana:** *https://www.giustizia.toscana.it/cancelleriatelematica/*

Punto di Accesso per avvocati e Consulenti Tecnici di Ufficio ai servizi ministeriali del Processo Civile Telematico (PCT).

## **Iris:** *https://iris.rete.toscana.it/*

Consente al cittadino e all'impresa di visualizzare e pagare tributi mediante sistemi di pagamento sicuri e di conservare le ricevute dei pagamenti (es. bollo auto, esercizio della pesca e della caccia).

## **Apaci:** *https://web.e.toscana.it/apaci/*

Cittadini e imprese comunicano con la PA, spediscono documenti digitali, controllano l'effettiva consegna degli stessi e ricevono comunicazioni: un'alternativa sicura all'invio cartaceo.

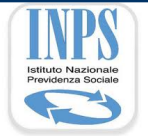

**O**senzia (

## **INPS, Servizi Online**: *http://www.inps.it*

**Fascicolo previdenziale del cittadino**: fornisce diversi servizi relativi alla pensione, alla posizione contributiva e alle prestazioni erogate. È possibile scaricare il "CUD unificato.

**Isee**: consente ai cittadini di effettuare personalmente la Dichiarazione Sostitutiva Unica ed ottenere l'attestazione ISEE (Indicatore della Situazione Economica Equivalente).

**Agenzia Entrate:** *http://www.agenziaentrate.gov.it* da segnalare:

**Unico web e F24 web**: Compilazione e trasmissione per via telematica del modello Unico e del modello di versamento F24.

**Cassetto fiscale**: Consultazione della propria posizione fiscale.

**Servizi catastali**: Accesso on-line ai dati catastali degli immobili con il servizio di ricerca per codice fiscale.

A cura dell'Ufficio Relazioni con il Pubblico della Giunta regionale toscana – Numero verde 800 860070